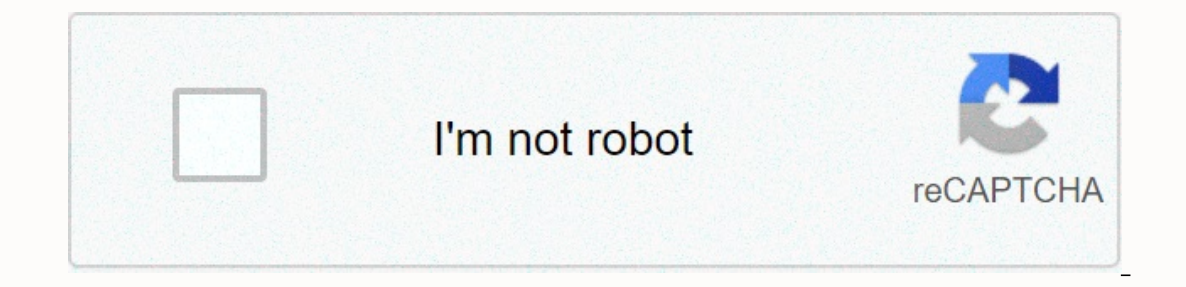

**[Continue](https://trafftec.ru/wb?keyword=iso%20format%20string%20to%20datetime%20python)**

**Iso format string to datetime python**

HEADS-UP This module is called datetime but there is also a datetime class (and date, time, etc.) unless otherwise stated Python version 3.6+ is used in all instances. All three arguments (year, month, day) are required. D date.today() d #date.today() d #date.today() d #datetime.date(2018, 11, 11) Call isoformat() on the date object, from import datetime d = date(2002, 12, 4) print(d.isoformat()) # '2002-12-04' Call strftime() on the date ob yero-padding: from datetime import date d = date(2002, 12, 4) print(d.striftime(%A, %b %-d %Y)) # Wednesday, Dec 4, 2002 Converts an ISO 8601 (YYYY-MM-DD) date string into a Solution object: Read to Datetime using strptime datetime # read string becomes datetime object dt=datetime.strptime(2019-10-20,%Y-%m-%d) # >>> datetime.datetime(2019, 10, 20, 0, 0) # then create a date object d = date(dt.year,dt.month,dt.day) # >>>date.date(2019, 10, 20) Example: May 10, 2016 at 12:30:00 from datetime import date # year, month, day, hour, second ... obj = datetime (2016.5.10.12.30.0.0) # datetime datetime (2016.5.10.12.30) Use datetime now() from datetime import datetime import datetime catetime (2018. 11. 11. 17. 56. 2. 701694) The ISO format for timestamps has a 'T' sepa 2020-02-25T01:19:18.900361' View all strotime formats here Use datetime.strotime(date string.format string) from datetime import datetime and atetime and 2:34:56 format = %d-%m-% Y %H:%M:%S datetime.strotime(date str.forma 12, 34, 56) E.g.: May 10, 2016 at 12:30:00, on UTC-03:00 from datetime import datetime, timezone, timedelta # UTC+03:00 tz = timezone(fimedelta(hours=3)) obj = datetime(2016,5,10,12,30,0,0, tzinfo=tz) # datetime.datetime. datetime(2016,5,10,12,30,0,0) cetak (obj.striftime(obj.striftime("%d %b, %Y %H:%M:%S')) # '10 Mei, 2016 12:30:00' Gunakan konstruktor tanggal asali : date(year,month,day) from import datetime date,datetime du =datetime.now date(dt.vear.dt.month.dt.dav) # &qt:&qt: 2019-10-20 Use timedelta, from datetime import date.timedelta (ate before = datetime.now() print(date before + timedelta (detik=5) &lt:/format&qt: &1:2018-03-08 22:35:01.769632 Addi result. You can call seconds (also hours. minutes. etc.) on a TimeDelta object. from datetime import datetime import datetime.timedelta date before = datetime.now() # added 5 seconds date after = date before + timedelta(se yy-96m-96dT%H:%M:%S.%f Example: read 2019-10-20T15:54:53.840416 into a datetime object from datetime import datetime import datetime string = dt.isoformat() # &qt;&qt; 2019-10-20T15:54:53.840416 into a datetime string,%Y-% 15, 54, 53, 840416) import time current millis = int(round(time.time() \* 1000)) current millis # 1541966251776 from datetime import date today = date.today() # >> > >> atetime.date(2019, 4, 29) today.day # & Monday. from datetime import date d = date.today() # > > > > datetime.date(2019, 4, 29) # with weekday(), 0 means Monday d.weekday() # > > > and isoweekday(), 1 means Monday d.isoweekday() # > > alculate the beginning of the week. dt start of week = dt - timedelta(days = (dt.weekday() + 1) % 7) # 5 April 2020 is the beginning of Sunday (week) dt start of week # &qt;&qt; datetime.date(2020, 4, 5) ISO 8601 Reference Inple examples of this format are 2010-12-16 17:22:15 20101216T172215 (both of which stand for December 16, 2010) but the format also allows for sub-second resolution times and for specifying time zones. This format is cer in Markus Kuhn's entry I recommend using this format to save time in the file. One way to get the current time in this representation is to use striftime from the time import striftime >> > >> from time impo constructor of the datetime class: >>> from datetime import datetime import datetime eqt;>> >>> datetime.strptime(2010-06-04 21:08:12, %Y-%m-%d %H:%M:%S) datetime.datetime(2010, 6, 4, 21, 8, 12) The >>> x=ParseDateTimeUTC(2010-06-04 >>> datetime.fromtimestamp(x) datetime.datetime(2010, 3, 6, 21, 8, 12) References Where's the DateTime 'Z' format specifier?, The literal Z is actually actually iso 8601 datetime standard for UTC time. When Z (Zulu) is hit at the end of time, it shows that Z is a unique case type for DateTimes. Literal Z is actually part of the ISO 8601 datetime standard for UTC time. When Z (Zulu) is disanut at the end of time, it indicates that the time is UTC, so really Z literal is part of the time. Why does the date vaule show trailin Z (Zulu) dikacked at the end of When was Z observed? Zulu Time Zone is often used in aviation and military as another name for UTC +0. Zulu Time Zone is also commonly used in the sea between longitude 7.5° East. The letter Z in date time format yy-MM-ddTHH:mm:ssZ, when we use O with tostring(0 Z return function with date time. what Z in order can be sorted by universal time marker Z at the end. Z is the zone pendeer for zero UTC offsets. The representation is sometimes referred to as Zulu time because the same letter is used to designate Zulu time zones. How do I parse iso 8601 format dates?, isoformat() and datetime.isoformat(). Specifically, it supports stri Instance method. Instance method. Class method. datetime — Basic date and time type, Dateutil package. Third-party libraries with expanded time zones and parsing support. datetime import date >> > date(2002, 12, 4 Isoformat(). classmethod datetime.fromisoformat(date string): Returns the datetime corresponding to the datetime corresponding to the date string in any of the formats emitted by date.isoformat(). Specifically, this functi module can generate a standard string representation (rfc3339, subset of iso8601) but they do not provide Here, we will learn how to parse the ISO 8601-format Posted by Sapna Deraje Radhakrishna, on March 05, 2020 Python p indicates the date as a String in ISO 8601 format, 'YYYY Converting Strings to datetime in Python, If our input string for creating datetime objects is in format Same 8601, we can easily parse it to datetime objects. Let's The string from an API, for example, we need to convert it to a human-readable format. Again, if the same API is used in a different time zone, the convert the time according to the time zone. This is just one How to trans dateutil library for time zone handling and date parsing which is generally solid. If you get an ISO 8601 string such as: 2010-05-08T23:41:54.0002 In this article, you will learn to create datetime objects from strings (wi Ing the format code equivalent to the string. Why does the date vaule display trailing 'Z' when layering, How do I convert a string into a date time object that is, date time object. Then we convert the date time object in Interproduct is a house of the we have defined the time zone as 'Africa/Romance'. So you can clearly see the time in output is 3 hours behind than UTC time. Python parse date with 10400 time zone strings in Python?, you ca >>> d = parse('2009/05/13 19:19:30 -0400') >>> d datetime.datetime(2009, 5, Introduction One of the many common problems we face in software development is handling and date. After obtaining a date-time string from an API, for example, we need to convert it to a human-readable format. Again, if the same API is used in a different time zone, the conversion will be different. A good date-time library must convert the time according to the time according to the time zone. This is only one Python language, UTC offset in the form of +HHMM (empty string if ob by datetime and time classes to provide customizable time adjustment ideas (for example, to take into account time zones and/or summer time). class datetime time zones and for summer time class as a fixed offset of UTC. Co (2019-08-28T14:34:25.518993+00:00)) and Ease only aries called pytz for Python. It's already opened as BPO 35829 but I'd like to ask about it here for discussion. The datetime.fromisoformat() Function Problem Statement des 8.datetime.fromisoformat('2019-08-28T14:34:25.518993+00:00') 8, 28, 14, 34, 25, 518993, tzinfo=datetime.timezone.utc) The time zone offset in my example is +00:00, i.e. UTC. InvalidWhy ISO isoformat string performs Python invalid isoformat string, although the same string works So in Python 3, You can generate an ISO 8601 date with .isoformat(), but you cannot convert a string created by isoformat() back to a datetime object because Python' example datetime.datetime.isoformat, dstr = date\_string[0:10] tstr = date\_string[0:10] tstr = date\_string[11:] try: date\_components = \_parse\_isoformat\_date(dstr) unless ValueError: raise ValueError('Invalid isoformat strin Interpendent on Bate; Time; UTC is balanced with the appropriate time zone; iso 8601. Separator characters will be printed between the date and time fields of Issue 23332: datetime.isoformat() -> explicitly marking utc incorrect: &qt; ISO 8601, the Internet quick search for invalid isoformat strings: 'YYYY-mm-ddTHH:MM:SSZ' will return hundreds of people who have been confused by this problem. This means that there is a problem, and peopl strptimedatetime - The base date and time type, strptime() or if it returns a value that is not a time tuple. For a complete list of formatting directives, see Stritime() and Strptime to be atteribute: datetime objects fro string representing the date and time can be converted to a datetime object by using the format code equivalent to the strings Convert strings to datetime using the Python strptime(), Python strptime() method is available creating datetime objects from strings that represent the date and time and string of the appropriate format. The table below provides a high-level comparison of stritime() versus strptime formatting, you have parsed the s datetime.strptime(date string, equivalent to datetime(\*(time.strptime(date string, format)[0:6])), except when the format includes sub-seconds or time zone offset information, which is supported at datetime.strptime. Datet An expression whose value is an integer from 1 to 12, including. Day. Datetime-TZ data types consist of three parts: · ABL dates and times (for DATETIME) and · An integer representing the time zone offset of Coordinated Un Datetime and DATETIME-TZ data types, DATETIME-TZ data types are also new for OpenEdge Release 10. Both types of ABL data provide the following benefits (where datetime and DATETIME-TZ data types are also new for OpenEdge R you no longer have to manipulate the date and time separately to have this type of datetime data. Python Example datetime constator crashes if you provide a datetime constructor TZ offset with an absolute value of > = 1 pytz.timezone() can match multiple tzinfo objects (same place, different UTC offsets, time zone abbreviations).tz.localize(d) try to find the correct tzinfo for the given local time ambiquous or none). Python t in datetime objects. Subclass relationships: timedelta objects date date time tzinfo Time zone The datetime module has a base time zone class (to handle arbitrary fixed offsets from UTC) and the timezone.utc attribute (UTC time zone i Datetime database time zone IANA - Manipulation of date/time values, Arguments for initializing time instances are optional, but default 0 is unlikely to be what you want it to be. import datetime time(1 Python 2 Example o y erint time wollet and prom late time wore and a celay and the current time # Cet the current time # Cet the current time # = datetime.now()) #print t #weekday returns 0 (Monday) to 6 (week) wd datetime.import date t = da formatting Python provides datetime tzinfo, which is an abstract base class that allows datetime.datetime and datetime time to include time zone information, including summer time. However, datetime does not provide a dire